# Dépannage des défaillances du connecteur Linux Secure Endpoint

#### Table des matières

**Introduction** Informations générales Tableau des défaillances du connecteur Linux pour terminal sécurisé

#### Introduction

Ce document décrit les erreurs que le connecteur Cisco Secure Endpoint Linux utilise pour vous avertir des conditions qui affectent son bon fonctionnement.

## Informations générales

Le connecteur Cisco Secure Endpoint Linux envoie une notification avec un événement Fault Raised (Défaillance déclenchée) lorsqu'il détecte une condition qui affecte le bon fonctionnement du connecteur. De même, un événement Fault Cleared indique que la condition n'est plus présente.

## Tableau des défaillances du connecteur Linux pour terminal sécurisé

Le tableau décrit les défaillances et les étapes de diagnostic associées.

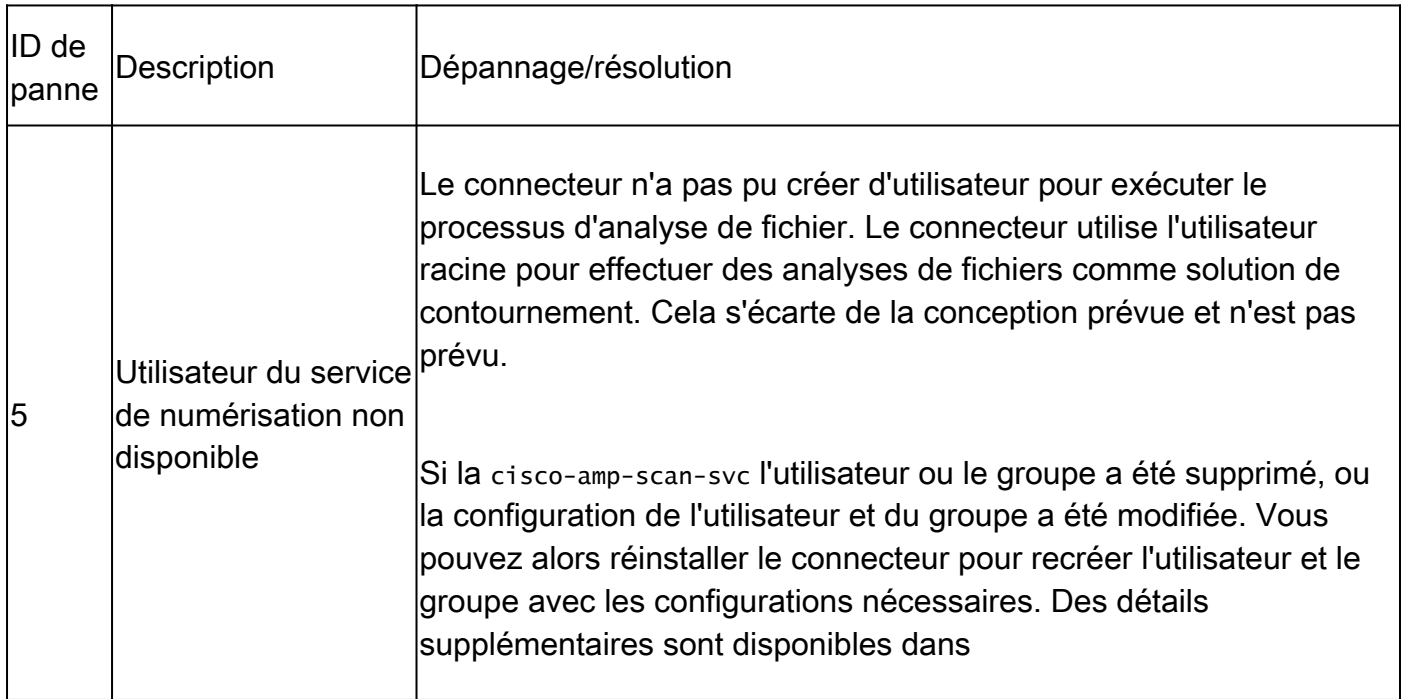

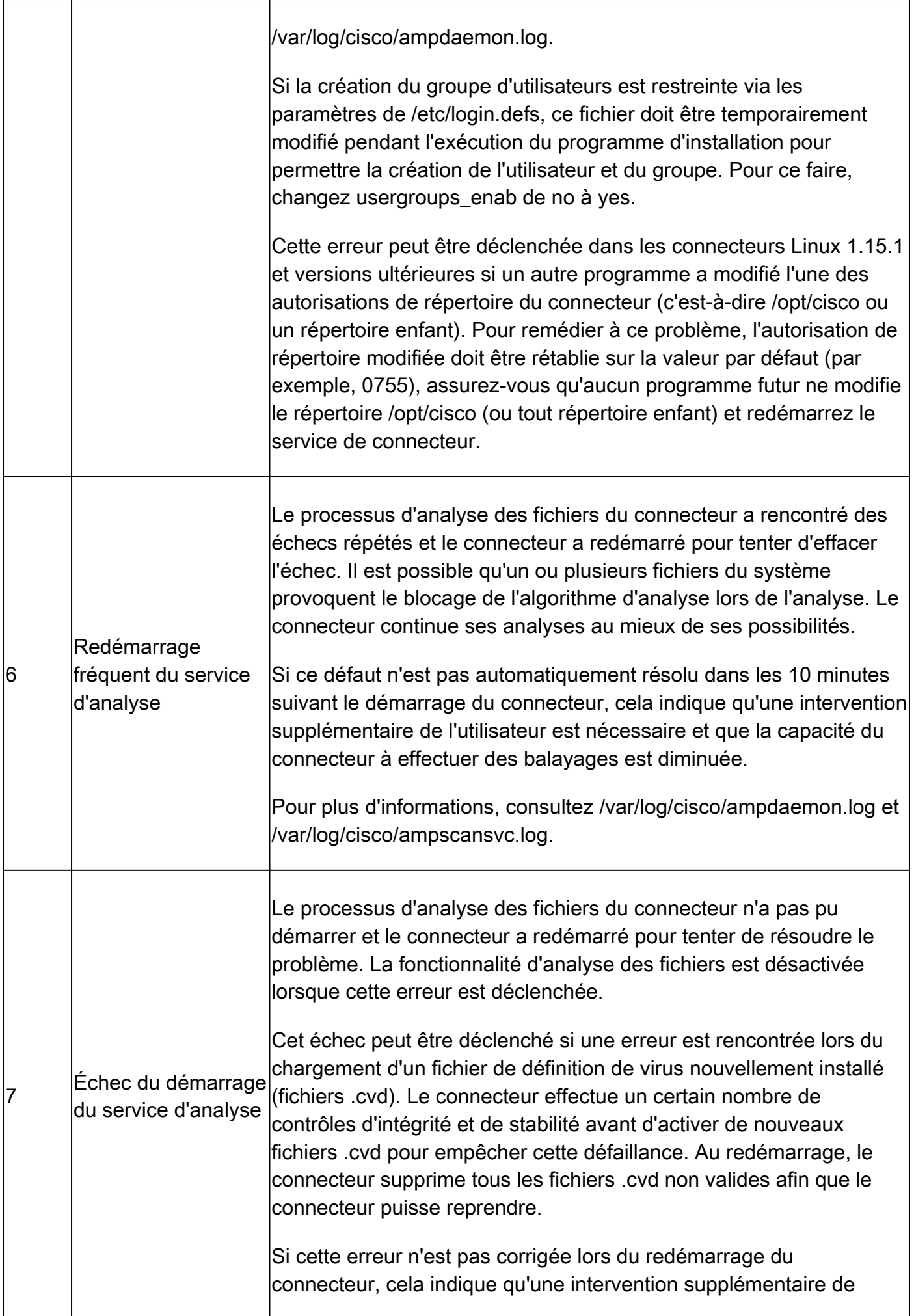

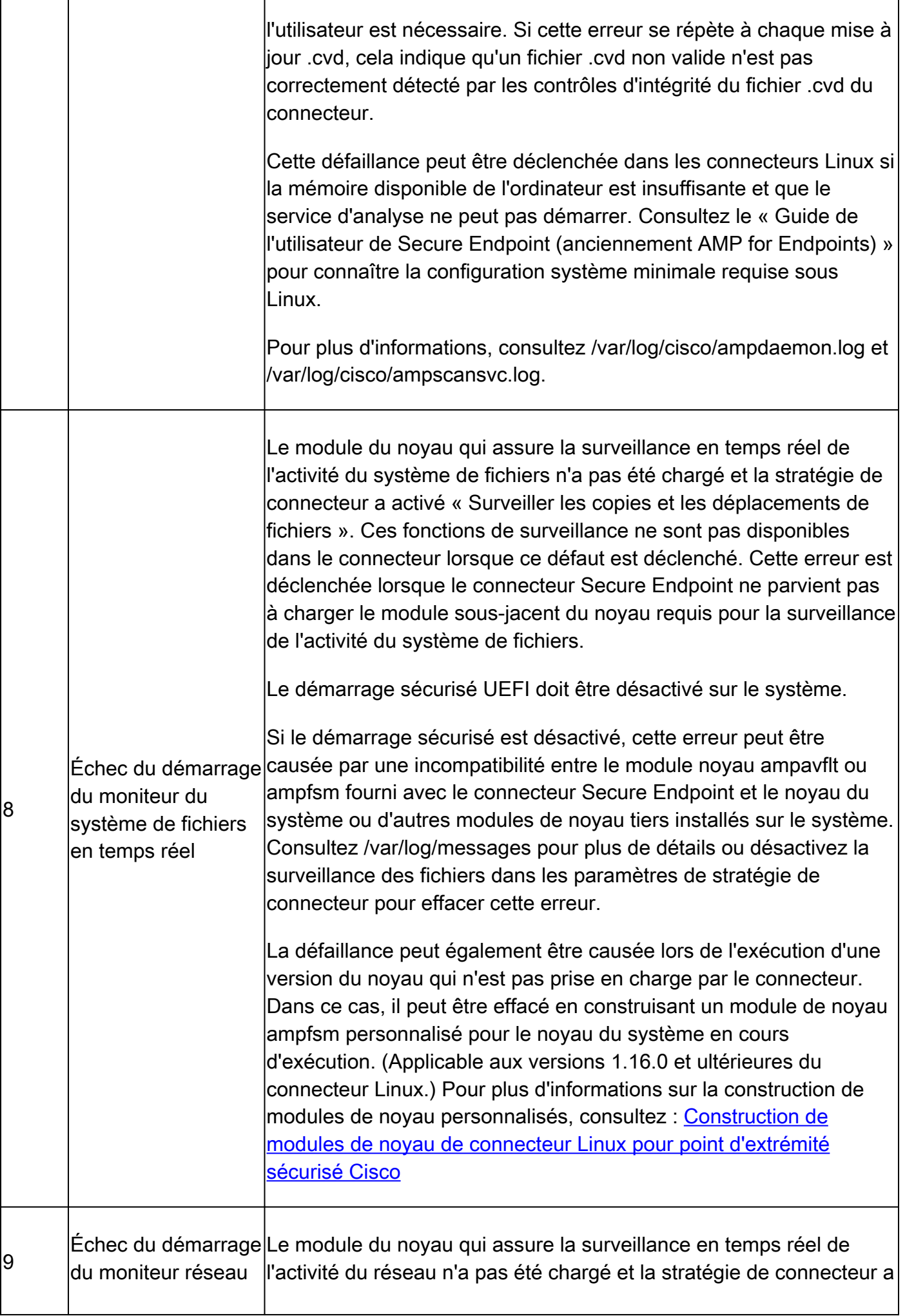

Ï

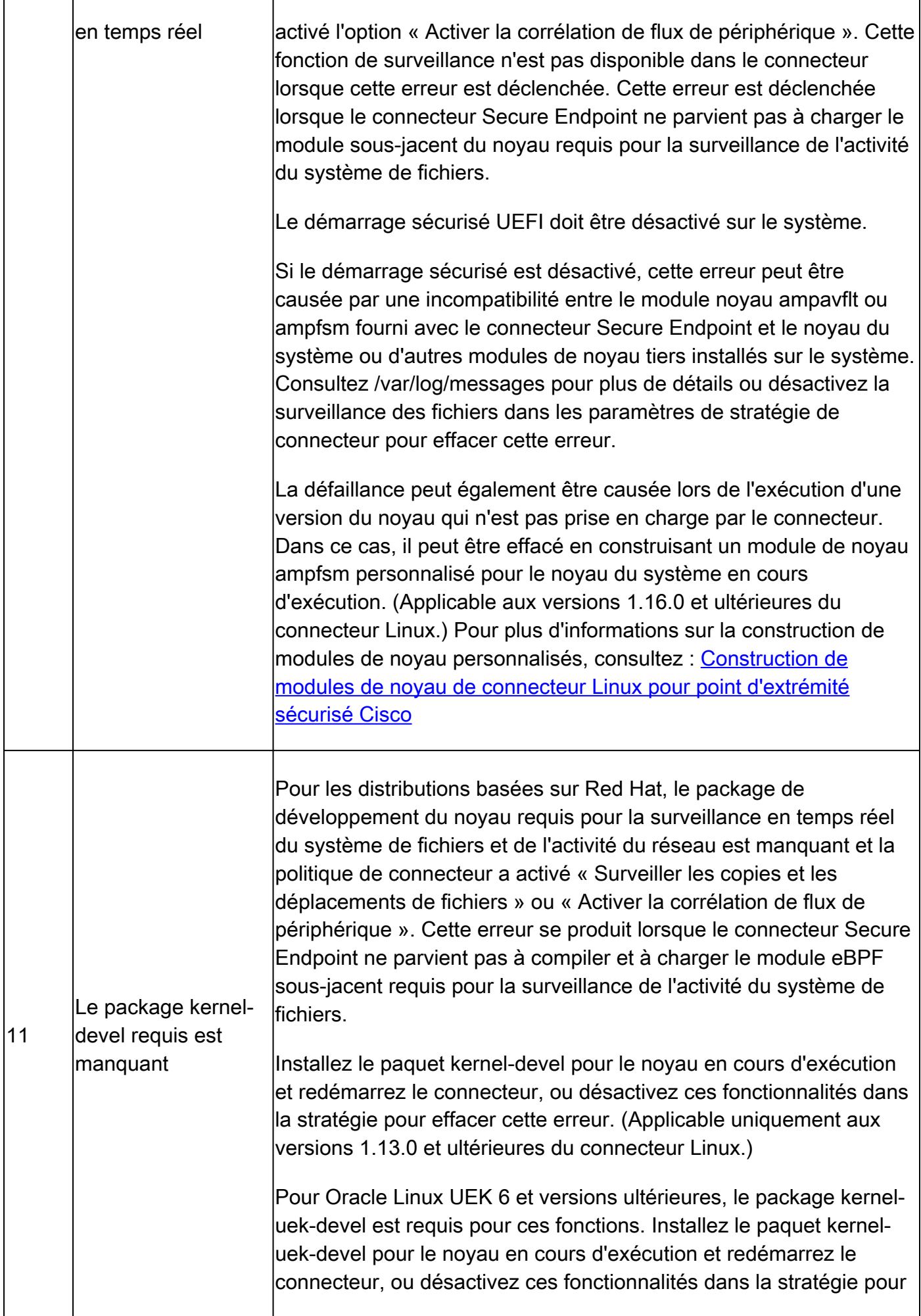

j.

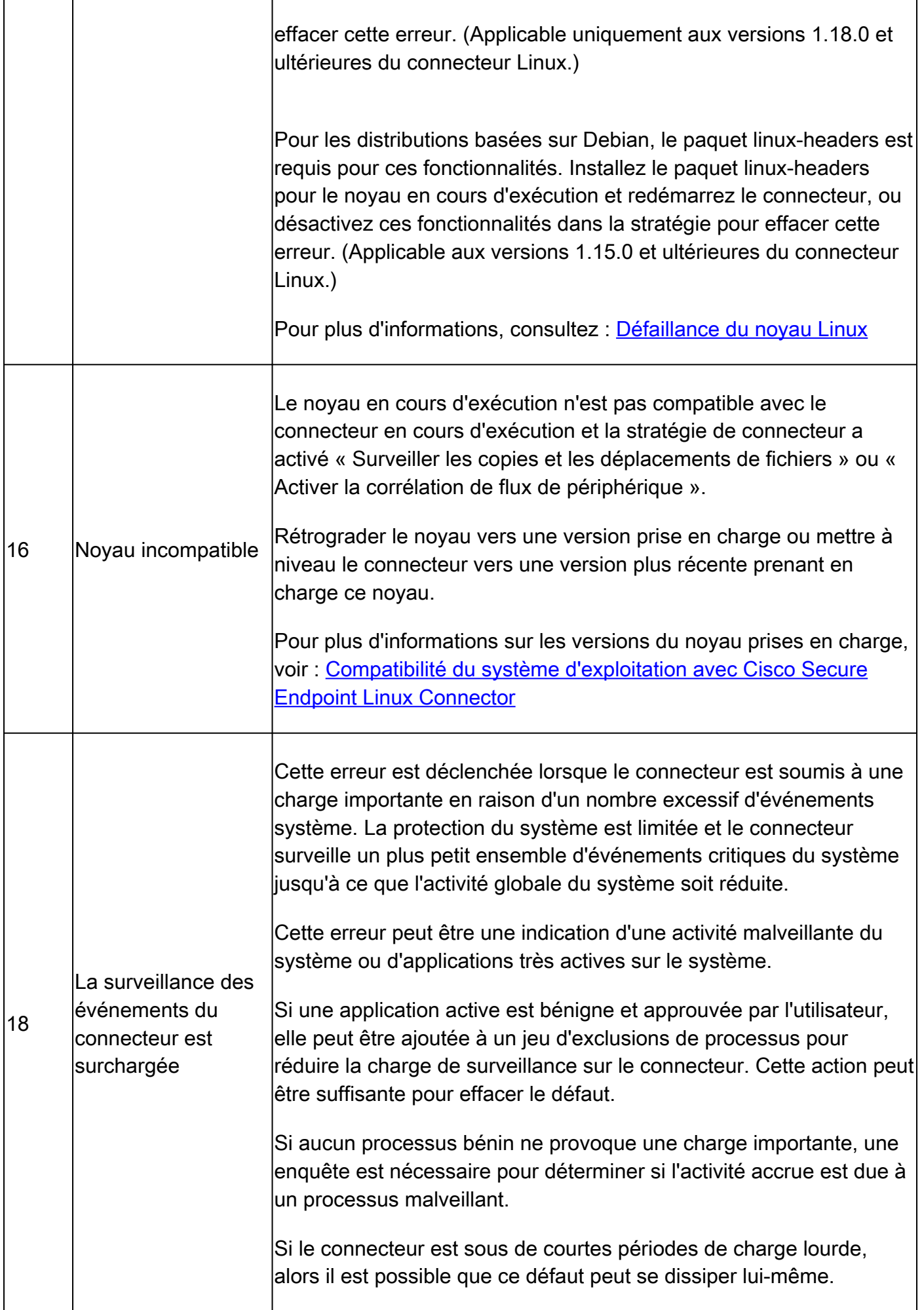

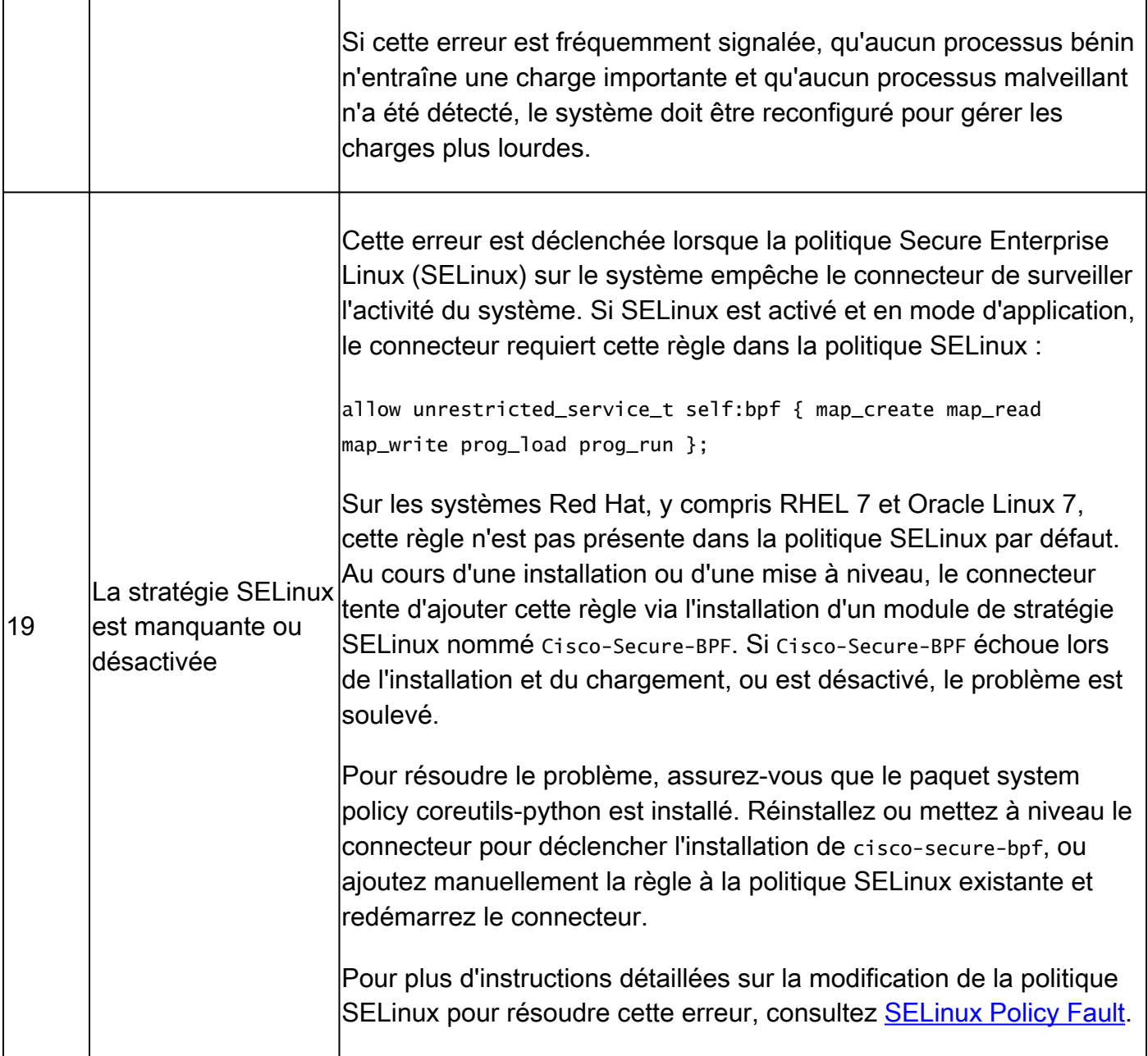

#### À propos de cette traduction

Cisco a traduit ce document en traduction automatisée vérifiée par une personne dans le cadre d'un service mondial permettant à nos utilisateurs d'obtenir le contenu d'assistance dans leur propre langue.

Il convient cependant de noter que même la meilleure traduction automatisée ne sera pas aussi précise que celle fournie par un traducteur professionnel.